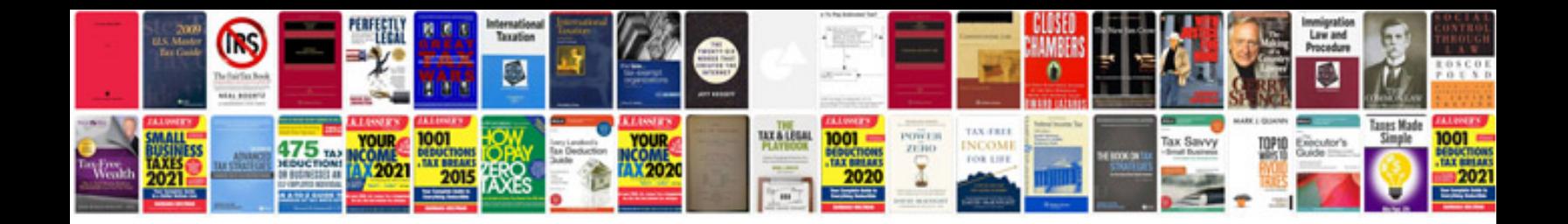

**Battletech field manual sldf**

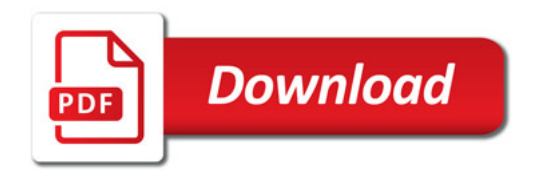

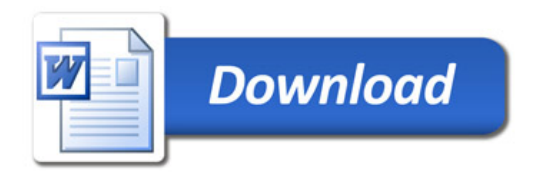